**inst.eecs.berkeley.edu/~cs61c CS61C : Machine Structures**

#### **Lecture 11 – Introduction to MIPS Procedures I**

**2004-09-24**

**Lecturer PSOE Dan Garcia**

**www.cs.berkeley.edu/~ddgarcia**

**World's highest res!** ⇒

**2.2 inch VGA res LCD**

**display @ 368 pixels per inch (ppi), and might be on cell phones soon…**

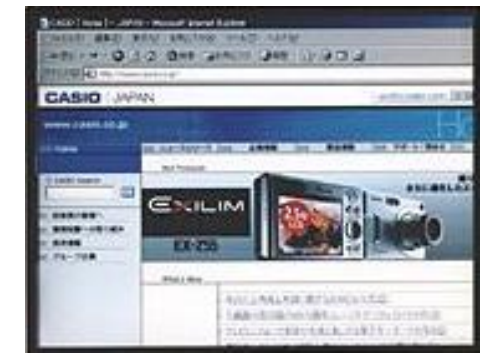

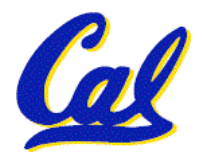

**www.i4u.com/article2157.html**

**CS 61C L11 Introduction to MIPS: Procedures I (1) Garcia, Fall 2004 © UCB**

# **Review**

- •**In order to help the conditional branches make decisions concerning inequalities, we introduce a single instruction: "Set on Less Than"called slt, slti, sltu, sltiu**
- •**One can store and load (signed and unsigned) bytes as well as words**
- **Unsigned add/sub don't cause overflow**
- **New MIPS Instructions: sll, srl**

```
slt, slti, sltu, sltiu
addu, addiu, subu
```
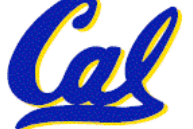

# **Example: The C Switch Statement (3/3)**

#### • **Final compiled MIPS code:**

```
bne $s5,$0,L1 # branch k!=0<br>
add $s0,$s3,$s4 #k==0 so f=i+j<br>
j Exit # end of case so Exit<br>
L1: addi $t0,$s5,-1 # $t0=k-1
bne $t0,$0,12 # branch k!=1<br>add $s0,$s1,$s2 #k==1 so f=g+h<br>j Exit # end of case so Exit<br>L2: addi $t0,$s5,-2 # $t0=k-2
L2: addi $t0,$s5,-2 # $t0=k-2 bne $t0,$0,L3 # branch k!=2 sub $s0,$s1,$s2 #k==2 so f=g-h j Exit # end of case so Exit
           L3: addi $t0,$s5,-3 # $t0=k-3 bne $t0,$0,Exit # branch k!=3 sub $s0,$s3,$s4 #k==3 so f=i-j
Exit:
```
#### **Removing breaks does NOT translate to removing jumps… (my bad)**

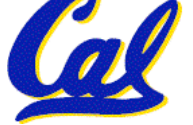

**CS 61C L11 Introduction to MIPS: Procedures I (3) Garcia, Fall 2004 © UCB**

# **C functions**

```
main() {
 int i,j,k,m;
 ...
 i = mult(j, k); ...m = mult(i, i); ...}
/* really dumb mult function */
int mult (int mcand, int mlier){
 int product;
  product = 0;
 while (mlier > 0) {
   product = product + mcand;
   mlier = mlier -1; }
 return product;
 }
                          What information must
                          compiler/programmer 
                          keep track of?
                            What instructions can 
                           accomplish this?
```
**Function Call Bookkeeping**

•**Registers play a major role in keeping track of information for function calls.**

# •**Register conventions:**

- **Return address \$ra**
- **Arguments \$a0, \$a1, \$a2, \$a3**
- **Return value \$v0, \$v1**
- **Local variables \$s0, \$s1, … , \$s7**

# • **The stack is also used; more later.**

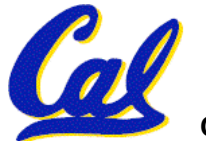

**Instruction Support for Functions (1/6) ... sum(a,b);... /\* a,b:\$s0,\$s1 \*/ } int sum(int x, int y) { return x+y; } C**

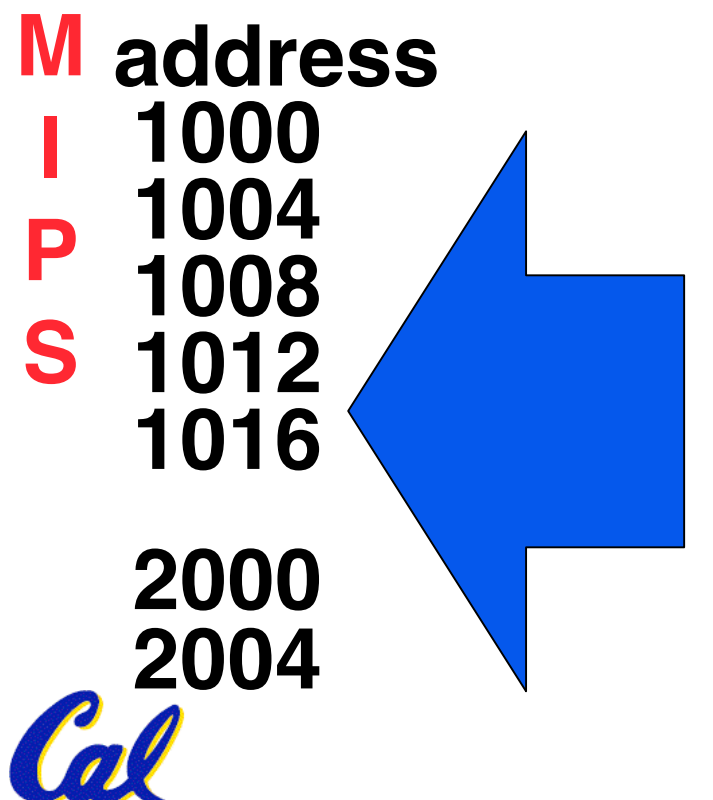

**In MIPS, all instructions are 4 bytes, and stored in memory just like data. So here we show the addresses of where the programs are stored.**

```
Instruction Support for Functions (2/6)
       ... sum(a,b);... /* a,b:$s0,$s1 */
  }
  int sum(int x, int y) {
      return x+y;
  }
C
```
**address M 1000 add \$a0,\$s0,\$zero** *# x = a* **1004 add \$a1,\$s1,\$zero** *# y = b* **1008 addi \$ra,\$zero,1016** *#\$ra=1016* **1012 j sum** *#jump to sum* **1016 ... 2000 sum: add \$v0,\$a0,\$a1 2004 jr \$ra** *# new instruction* **I P S**

**CS 61C L11 Introduction to MIPS: Procedures I (7) Garcia, Fall 2004 © UCB**

```
Instruction Support for Functions (3/6)
    ... sum(a,b);... /* a,b:$s0,$s1 */
}
int sum(int x, int y) {
   return x+y;
}
```
- **M** • **Question: Why use jr here? Why not simply use j?**
	- **Answer: sum might be called by many functions, so we can't return to a fixed place. The calling proc to sum must be able to say "return here" somehow.**

```
2000 sum: add $v0,$a0,$a1
      2004 jr $ra # new instruction
```
**C**

**I**

**P**

**S**

# **Instruction Support for Functions (4/6)**

- •**Single instruction to jump and save return address: jump and link (jal)**
- **Before:**
	- **1008 addi \$ra,\$zero,1016** *#\$ra=1016* **1012 j sum** *#goto sum*
- **After:**
	- **1008 jal sum** *# \$ra=1012,goto sum*
- •**Why have a jal? Make the common case fast: function calls are very common. Also, you don't have to know where the code is loaded into memory with jal.**

**CS 61C L11 Introduction to MIPS: Procedures I (9) Garcia, Fall 2004 © UCB**

**Instruction Support for Functions (5/6)**

•**Syntax for jal (jump and link) is same as for j (jump):**

**jal label**

- **jal should really be called laj for "link and jump":**
	- **Step 1 (link): Save address of next instruction into \$ra (Why next instruction? Why not current one?)**
	- **Step 2 (jump): Jump to the given label**

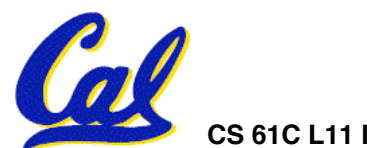

**Instruction Support for Functions (6/6)**

•**Syntax for jr (jump register):**

**jr register**

- •**Instead of providing a label to jump to, the jr instruction provides a register which contains an address to jump to.**
- •**Only useful if we know exact address to jump to.**
- •**Very useful for function calls:**
	- •**jal stores return address in register (\$ra)**
	- •**jr \$ra jumps back to that address**

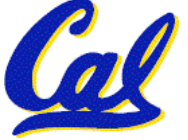

# **Administrivia**

- **Newsgroup growing out of control…**
	- **Read postings before posting!**
	- **Read Errata.txt for each project/hw before posting**
- **Project 1 out (make sure to work on it this weekend), due next Friday**
	- **An easy HW4 will follow, due Wed after**
- **UCB Programming contest tomorrow from 1000 - 1530 in 306 Soda!**
	- **If you partake, EPA! Points! + 2 slip days**
	- **www.cs/~hilfingr/programming-contest**
- • **Dan's videos:**

 **www.siggraph.org/publications/video-review/SVR.html**

#### **Nested Procedures (1/2)**

- **int sumSquare(int x, int y) { return mult(x,x)+ y; }**
- •**Something called sumSquare, now sumSquare is calling mult.**
- •**So there's a value in \$ra that sumSquare wants to jump back to, but this will be overwritten by the call to mult.**
- **Need to save sumSquare return address before call to mult.**

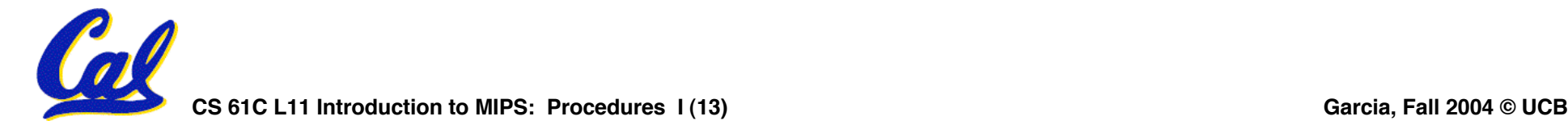

# **Nested Procedures (2/2)**

- •**In general, may need to save some other info in addition to \$ra.**
- •**When a C program is run, there are 3 important memory areas allocated:**
	- **Static: Variables declared once per program, cease to exist only after execution completes. E.g., C globals**
	- **Heap: Variables declared dynamically**
	- **Stack: Space to be used by procedure during execution; this is where we can save register values**

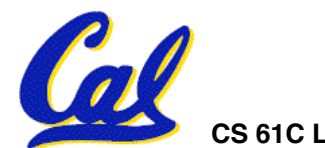

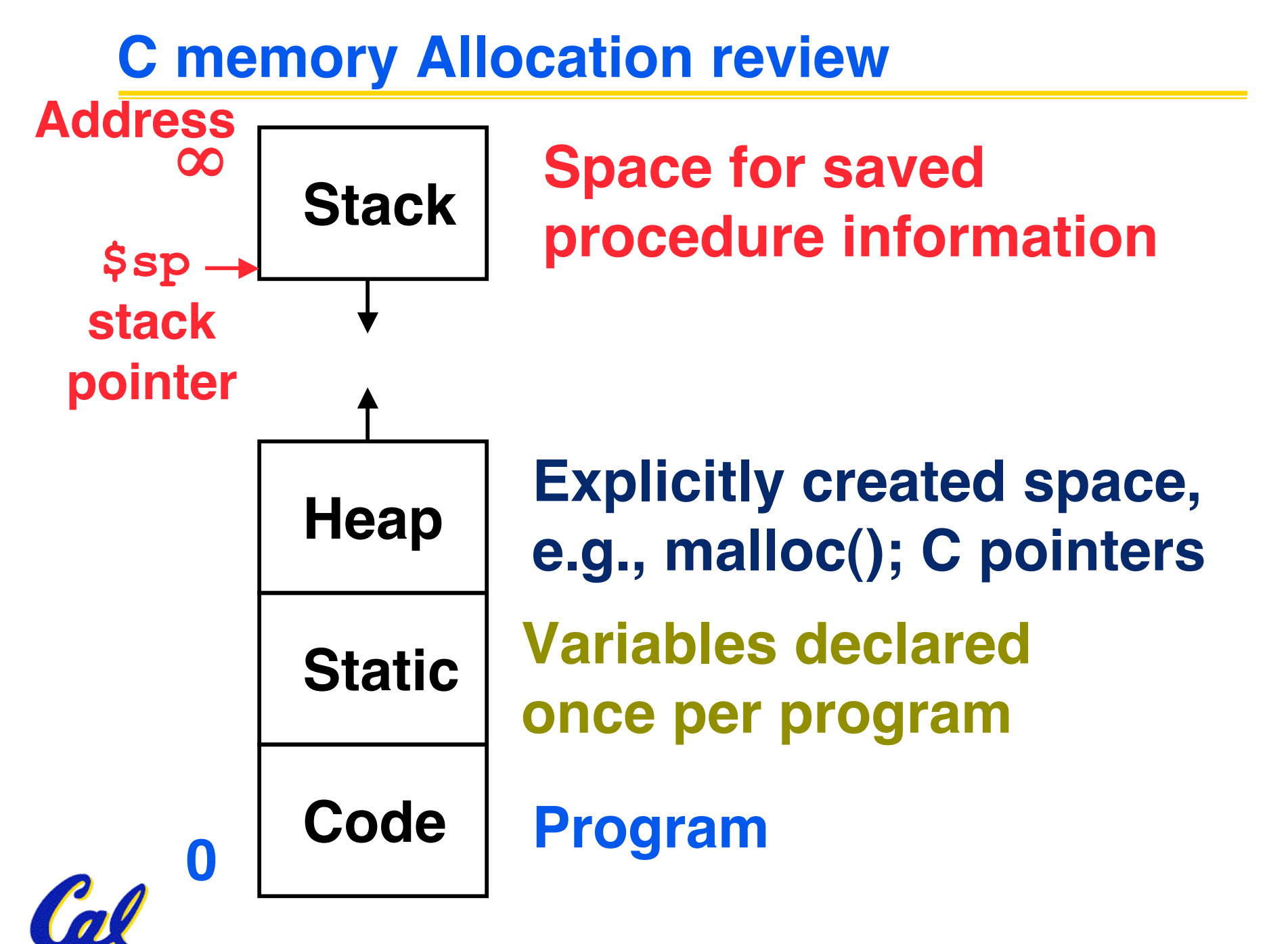

**CS 61C L11 Introduction to MIPS: Procedures I (15) Garcia, Fall 2004 © UCB**

**Using the Stack (1/2)**

- •**So we have a register \$sp which always points to the last used space in the stack.**
- **To use stack, we decrement this pointer by the amount of space we need and then fill it with info.**
- •**So, how do we compile this?**

```
int sumSquare(int x, int y) {
 return mult(x,x)+ y;
}
```
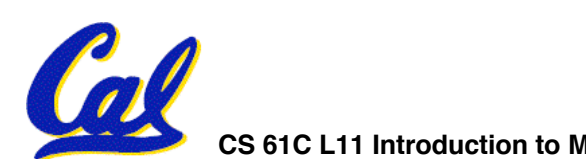

**Using the Stack (2/2)**

•**Hand-compile int sumSquare(int x, int y) { return mult(x,x)+ y; }**

**sumSquare:**

 **addi \$sp,\$sp,-8** *# space on stack* **sw \$ra, 4(\$sp)** *# save ret addr*  **sw \$a1, 0(\$sp)** *# save y* **"push"**

> **add \$a1,\$a0,\$zero** *# mult(x,x)*  **jal mult** *# call mult*

 **lw \$a1, 0(\$sp)** *# restore y* **add \$v0,\$v0,\$a1** *# mult()+y* **lw \$ra, 4(\$sp)** *# get ret addr* **addi \$sp,\$sp,8** *# restore stack* **"pop" jr \$ra**

**mult: ...**

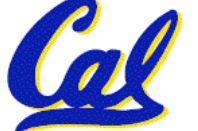

# **Steps for Making a Procedure Call**

- **1) Save necessary values onto stack.**
- **2) Assign argument(s), if any.**
- **3) jal call**
- **4) Restore values from stack.**

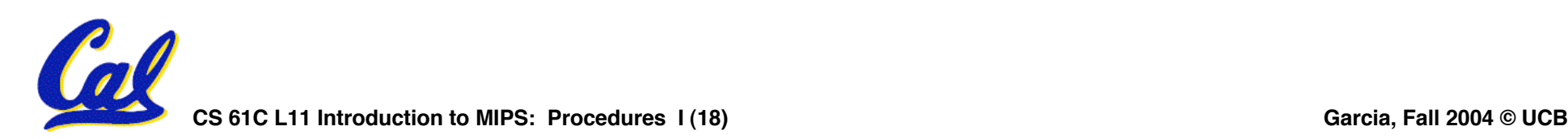

- **Called with a jal instruction, returns with a jr \$ra**
- **Accepts up to 4 arguments in \$a0, \$a1, \$a2 and \$a3**
- **Return value is always in \$v0 (and if necessary in \$v1)**
- **Must follow register conventions (even in functions that only you will call)! So what are they?**

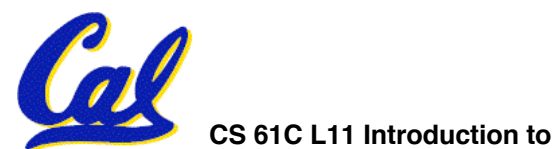

#### **Basic Structure of a Function**

#### **Prologue**

```
entry_label:
addi $sp,$sp, -framesize
sw $ra, framesize-4($sp) # save $ra
save other regs if need be
```
Body  $\cdots$  (call other functions...)

```
restore other regs if need be
 lw $ra, framesize-4($sp) # restore $ra
 addi $sp,$sp, framesize
 jr $ra
Epilogue
                                        memory
```
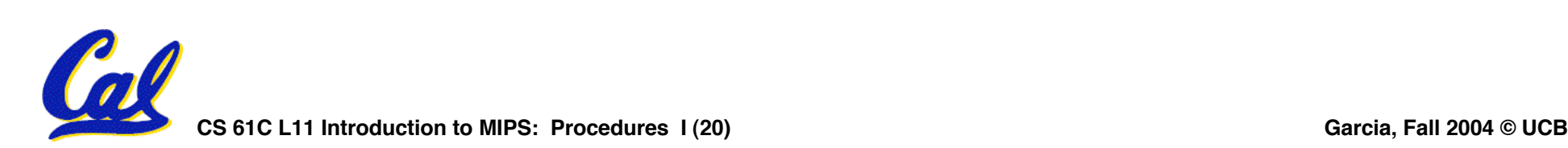

ra

#### **MIPS Registers**

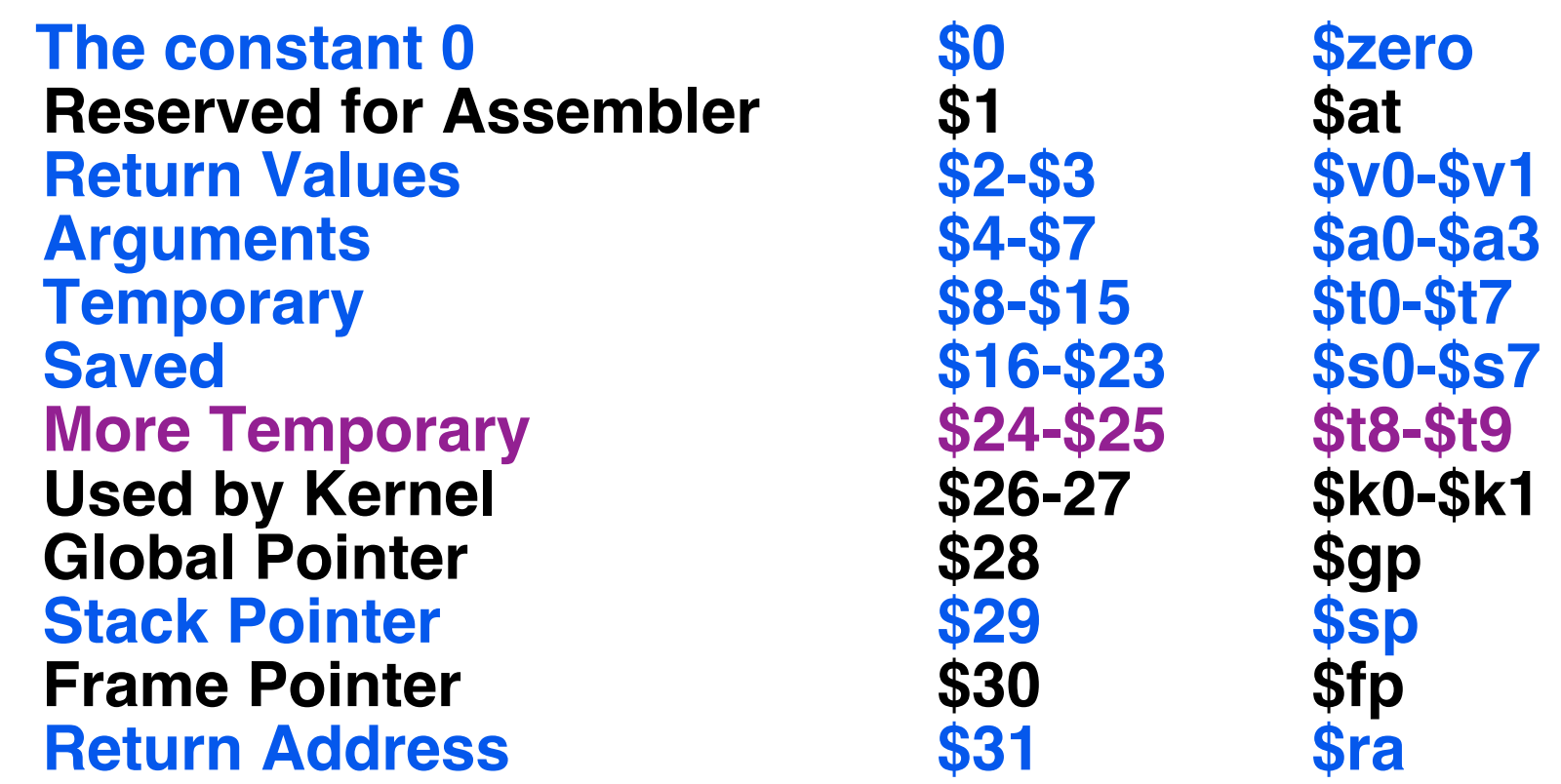

#### **(From COD 3rd Ed. green insert) Use names for registers -- code is clearer!**

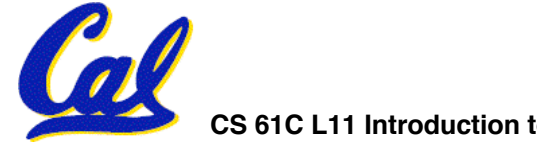

- **\$at: may be used by the assembler at any time; unsafe to use**
- **\$k0-\$k1: may be used by the OS at any time; unsafe to use**
- **\$gp, \$fp: don't worry about them**
- **Note: Feel free to read up on \$gp and \$fp in Appendix A, but you can write perfectly good MIPS code without them.**

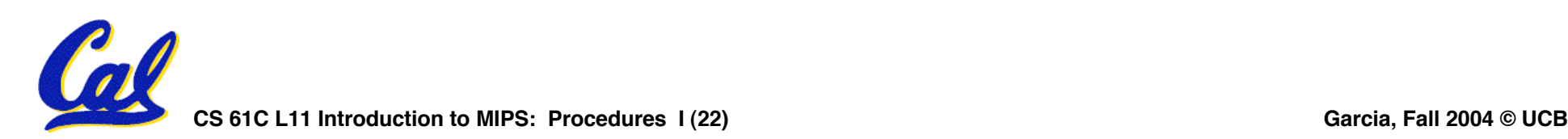

**int fact(int n){**

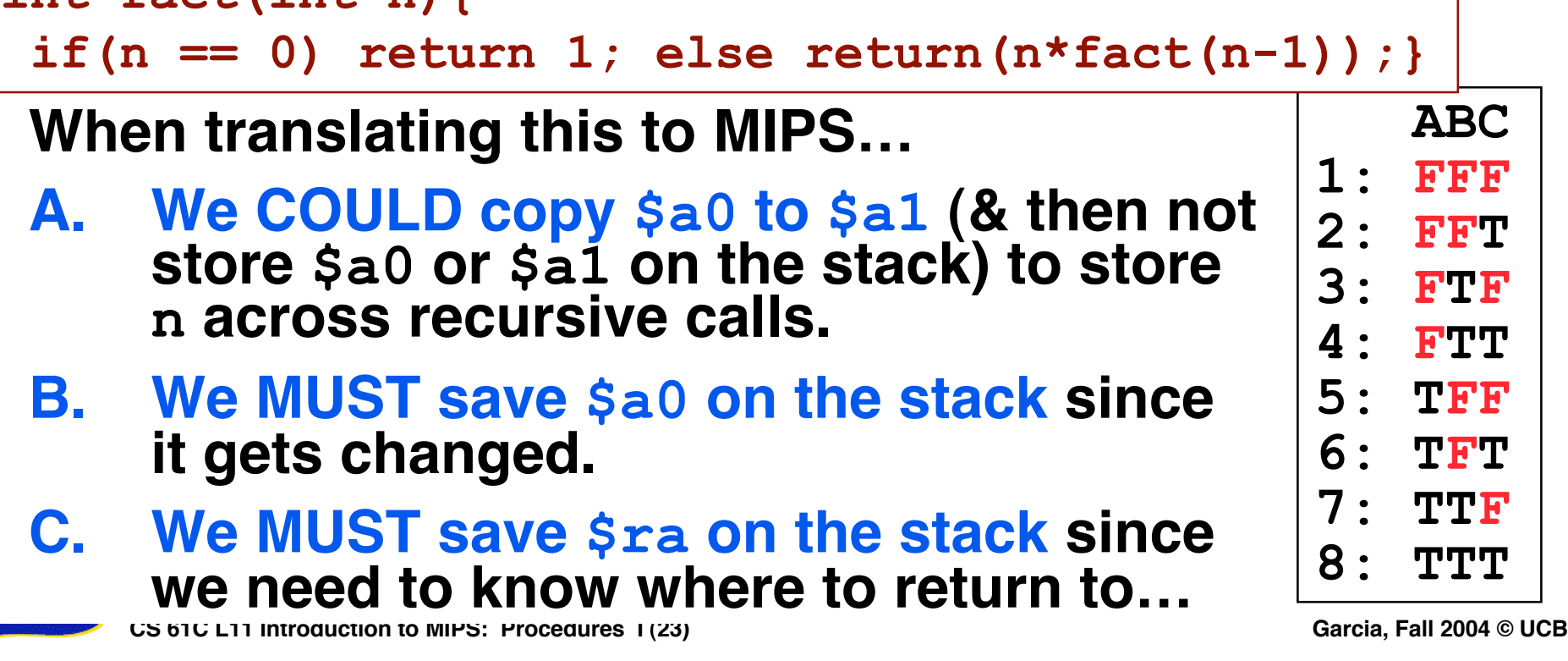

## **"And in Conclusion…"**

- **Functions called with jal, return with jr \$ra.**
- **The stack is your friend: Use it to save anything you need. Just be sure to leave it the way you found it.**
- **Instructions we know so far**

**Arithmetic: add, addi, sub, addu, addiu, subu Memory: lw, sw Decision: beq, bne, slt, slti, sltu, sltiu Unconditional Branches (Jumps): j, jal, jr**

- **Registers we know so far**
	- **All of them!**

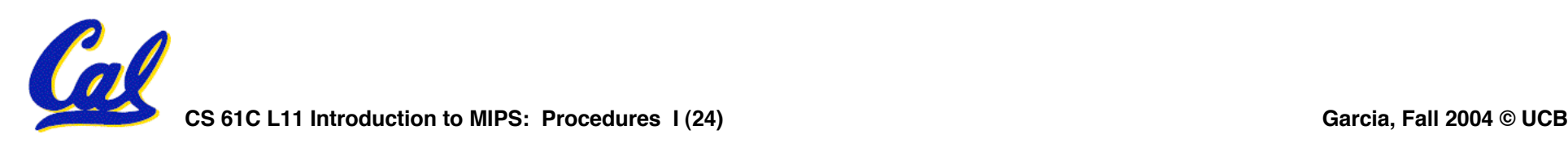